## **ics700**

- 1. [Установка ИКС](https://doc-old.a-real.ru/doku.php?id=ics70:setup)
- 2. [Установка ИКС на виртуальную машину](https://doc-old.a-real.ru/doku.php?id=ics70:virtual_machine)
- 3. [VMWare Workstation и VMWare ESXi](https://doc-old.a-real.ru/doku.php?id=ics70:vmware)
- 4. [VirtualBox](https://doc-old.a-real.ru/doku.php?id=ics70:vbox)
- 5. [Hyper-V](https://doc-old.a-real.ru/doku.php?id=ics70:hyperv)
- 6. [Установка с флешки](https://doc-old.a-real.ru/doku.php?id=ics70:usb_setup)
- 7. [Веб-интерфейс](https://doc-old.a-real.ru/doku.php?id=ics70:gui)
- 8. [Веб-интерфейс Пользователя](https://doc-old.a-real.ru/doku.php?id=ics70:user_gui)
- 9. [Пользователи](https://doc-old.a-real.ru/doku.php?id=wiki:ebook:userlist)
- 10. [Добавление и импорт пользователей](https://doc-old.a-real.ru/doku.php?id=wiki:ebook:users)
- 11. [Авторизация пользователей](https://doc-old.a-real.ru/doku.php?id=wiki:ebook:auth_user)
- 12. [Индивидуальный модуль пользователя](https://doc-old.a-real.ru/doku.php?id=wiki:ebook:user_mod)
- 13. [Запрещающее правило](https://doc-old.a-real.ru/doku.php?id=wiki:ebook:user_deny_rule)
- 14. [Запрещающее правило Application Firewall](https://doc-old.a-real.ru/doku.php?id=wiki:ebook:appfirewall_rule)
- 15. [Разрешающее правило](https://doc-old.a-real.ru/doku.php?id=wiki:ebook:user_allow_rule)
- 16. [Запрещающее правило прокси](https://doc-old.a-real.ru/doku.php?id=wiki:ebook:user_deny_proxy)
- 17. [Разрешающее правило прокси](https://doc-old.a-real.ru/doku.php?id=wiki:ebook:user_allow_proxy)
- 18. [Исключение прокси](https://doc-old.a-real.ru/doku.php?id=wiki:ebook:user_exeption_proxy)
- 19. [Ограничение количества соединений](https://doc-old.a-real.ru/doku.php?id=wiki:ebook:user_states)
- 20. [Ограничение скорости](https://doc-old.a-real.ru/doku.php?id=wiki:ebook:user_pipe)
- 21. [Выделение полосы пропускания](https://doc-old.a-real.ru/doku.php?id=wiki:ebook:user_width)
- 22. [Маршрут](https://doc-old.a-real.ru/doku.php?id=wiki:ebook:user_route)
- 23. [Квота](https://doc-old.a-real.ru/doku.php?id=wiki:ebook:user_quota)
- 24. [Контроль DLP](https://doc-old.a-real.ru/doku.php?id=wiki:ebook:user_dlp_rule)
- 25. [Правило контентной фильтрации](https://doc-old.a-real.ru/doku.php?id=wiki:ebook:user_content_rule)
- 26. [Порядок выполнения правил](https://doc-old.a-real.ru/doku.php?id=wiki:ebook:user_rules_execution_order)
- 27. [Роли](https://doc-old.a-real.ru/doku.php?id=wiki:ebook:roles)
- 28. [Наборы правил](https://doc-old.a-real.ru/doku.php?id=wiki:ebook:rulesets)
- 29. [Категории трафика](https://doc-old.a-real.ru/doku.php?id=wiki:ebook:category)
- 30. [Монитор соединений](https://doc-old.a-real.ru/doku.php?id=wiki:ebook:pftop)
- 31. [Диапазоны адресов](https://doc-old.a-real.ru/doku.php?id=wiki:ebook:diapazones)
- 32. [Отчеты](https://doc-old.a-real.ru/doku.php?id=wiki:ebook:statistics)
- 33. [Управление отчетами](https://doc-old.a-real.ru/doku.php?id=wiki:ebook:stat_setup)
- 34. [По объему трафика за определенный период](https://doc-old.a-real.ru/doku.php?id=wiki:ebook:1time_statistics)
- 35. [По объему трафика по часам](https://doc-old.a-real.ru/doku.php?id=wiki:ebook:2time_statistics)
- 36. [Запросы пользователей на IP-адреса и домены](https://doc-old.a-real.ru/doku.php?id=wiki:ebook:1site_statistics)
- 37. [Запросы пользователей на определенный IP-адрес или домен](https://doc-old.a-real.ru/doku.php?id=wiki:ebook:2site_statistics)
- 38. [По портам](https://doc-old.a-real.ru/doku.php?id=wiki:ebook:port_statistics)
- 39. [Детализированная статистика](https://doc-old.a-real.ru/doku.php?id=wiki:ebook:detailed_statistics)
- 40. [Сервер авторизации](https://doc-old.a-real.ru/doku.php?id=wiki:ebook:xauth)
- 41. [Утилита авторизации Xauth](https://doc-old.a-real.ru/doku.php?id=wiki:ebook:xauth_client)
- 42. [Captive portal](https://doc-old.a-real.ru/doku.php?id=wiki:ebook:captive_portal)
- 43. [Настройка SMS-авторизации](https://doc-old.a-real.ru/doku.php?id=wiki:ebook:sms_auth)
- 44. [Синхронизация](https://doc-old.a-real.ru/doku.php?id=wiki:ebook:ldapsync)
- 45. [Первичная настройка системы](https://doc-old.a-real.ru/doku.php?id=ics70:netmaster)
- 46. [Провайдеры и сети](https://doc-old.a-real.ru/doku.php?id=ics70:networks)
- 47. [Туннели](https://doc-old.a-real.ru/doku.php?id=ics70:tunnels)
- 48. [Сетевые утилиты](https://doc-old.a-real.ru/doku.php?id=ics70:netutil)
- 49. [Межсетевой экран](https://doc-old.a-real.ru/doku.php?id=ics70:firewall)
- 50. [Маршруты](https://doc-old.a-real.ru/doku.php?id=ics70:routes)
- 51. [Перенаправление портов](https://doc-old.a-real.ru/doku.php?id=ics70:fwd)
- 52. [DNS](https://doc-old.a-real.ru/doku.php?id=ics70:dns)
- 53. [DHCP](https://doc-old.a-real.ru/doku.php?id=ics70:dhcp)
- 54. [Прокси](https://doc-old.a-real.ru/doku.php?id=ics70:proxy)
- 55. [Настройка HTTPS-фильтрации](https://doc-old.a-real.ru/doku.php?id=ics70:https)
- 56. [VPN](https://doc-old.a-real.ru/doku.php?id=ics70:vpn)
- 57. [Настройка OpenVPN](https://doc-old.a-real.ru/doku.php?id=ics70:openvpn_setup)
- 58. [ARP-таблица](https://doc-old.a-real.ru/doku.php?id=ics70:arp)
- 59. [Отказоустойчивость](https://doc-old.a-real.ru/doku.php?id=ics70:cluster)
- 60. [Удаленное управление](https://doc-old.a-real.ru/doku.php?id=ics70:remote_control)
- 61. [Антивирус ClamAV](https://doc-old.a-real.ru/doku.php?id=ics70:clamav)
- 62. [Антиспам Касперского](https://doc-old.a-real.ru/doku.php?id=ics70:kastiel)
- 63. [Антивирус Касперского](https://doc-old.a-real.ru/doku.php?id=ics70:kav)
- 64. [Веб-фильтр Касперского](https://doc-old.a-real.ru/doku.php?id=ics70:avp_web)
- 65. [Веб-фильтр SkyDNS](https://doc-old.a-real.ru/doku.php?id=ics70:skydns)
- 66. [Межсетевой экран](https://doc-old.a-real.ru/doku.php?id=ics70:firewall)
- 67. [Web Application Firewall](https://doc-old.a-real.ru/doku.php?id=ics70:waf)
- 68. [Application Firewall](https://doc-old.a-real.ru/doku.php?id=ics70:appfirewall)
- 69. [Детектор атак](https://doc-old.a-real.ru/doku.php?id=ics70:suricata)
- 70. [DLP](https://doc-old.a-real.ru/doku.php?id=ics70:dlp)
- 71. [Контент-фильтр](https://doc-old.a-real.ru/doku.php?id=ics70:content)
- 72. [Сертификаты](https://doc-old.a-real.ru/doku.php?id=ics70:serts)
- 73. [Установка доверенного сертификата](https://doc-old.a-real.ru/doku.php?id=ics70:setupserts)
- 74. [Хранилище файлов](https://doc-old.a-real.ru/doku.php?id=ics70:storage)
- 75. [Веб](https://doc-old.a-real.ru/doku.php?id=ics70:web)
- 76. [FTP](https://doc-old.a-real.ru/doku.php?id=ics70:ftp)
- 77. [Сетевое окружение](https://doc-old.a-real.ru/doku.php?id=ics70:samba)
- 78. [Служба](https://doc-old.a-real.ru/doku.php?id=ics70:mail)
- 79. [Настройки](https://doc-old.a-real.ru/doku.php?id=ics70:mail_setup)
- 80. [Веб-почта](https://doc-old.a-real.ru/doku.php?id=ics70:rc)
- 81. [Домены и ящики](https://doc-old.a-real.ru/doku.php?id=ics70:mail_boxes)
- 82. [Фильтры](https://doc-old.a-real.ru/doku.php?id=ics70:mail_filters)
- 83. [Сборщик почты](https://doc-old.a-real.ru/doku.php?id=ics70:mail_getmail)
- 84. [Антиспам SpamAssassin](https://doc-old.a-real.ru/doku.php?id=ics70:spamassassin)
- 85. [Антиспам Rspamd](https://doc-old.a-real.ru/doku.php?id=ics70:rspamd)
- 86. [Антиспам Касперского](https://doc-old.a-real.ru/doku.php?id=ics70:kastiel)
- 87. [Статистика и очередь](https://doc-old.a-real.ru/doku.php?id=ics70:mail_stat)
- 88. [Служба](https://doc-old.a-real.ru/doku.php?id=ics70:jabber)
- 89. [Настройки](https://doc-old.a-real.ru/doku.php?id=ics70:jabber_setup)
- 90. [Домены и аккаунты](https://doc-old.a-real.ru/doku.php?id=ics70:jabber_doamin)
- 91. [Ростер](https://doc-old.a-real.ru/doku.php?id=ics70:roster)
- 92. [Служба](https://doc-old.a-real.ru/doku.php?id=ics70:asterisk)
- 93. [Настройки](https://doc-old.a-real.ru/doku.php?id=ics70:asterisk_setup)
- 94. [Xphone](https://doc-old.a-real.ru/doku.php?id=ics70:xphone)
- 95. [Телефонные номера](https://doc-old.a-real.ru/doku.php?id=ics70:phone_numbers)
- 96. [Внешние каналы](https://doc-old.a-real.ru/doku.php?id=ics70:trunks)
- 97. [Правила](https://doc-old.a-real.ru/doku.php?id=ics70:asterisk_rules)
- 98. [Монитор звонков](https://doc-old.a-real.ru/doku.php?id=ics70:phone_monitor)
- 99. [Журнал звонков](https://doc-old.a-real.ru/doku.php?id=ics70:phone_log)
- 100. [Система](https://doc-old.a-real.ru/doku.php?id=ics70:system)
- 101. [Все службы](https://doc-old.a-real.ru/doku.php?id=ics70:allservices)
- 102. [Резервные копии](https://doc-old.a-real.ru/doku.php?id=ics70:backup)
- 103. [Управление питанием](https://doc-old.a-real.ru/doku.php?id=ics70:power)
- 104. [Жесткие диски](https://doc-old.a-real.ru/doku.php?id=ics70:hdd)
- 105. [Время и дата](https://doc-old.a-real.ru/doku.php?id=ics70:date)
- 106. [Настройки интерфейса](https://doc-old.a-real.ru/doku.php?id=ics70:guisetup)
- 107. [Мониторинг](https://doc-old.a-real.ru/doku.php?id=ics70:graphs)
- 108. [Журнал и уведомления](https://doc-old.a-real.ru/doku.php?id=ics70:syslog)
- 109. [Техподдержка](https://doc-old.a-real.ru/doku.php?id=ics70:support)
- 110. [Обновления](https://doc-old.a-real.ru/doku.php?id=ics70:update)
- 111. [О программе](https://doc-old.a-real.ru/doku.php?id=ics70:about)
- 112. [Активация сервера](https://doc-old.a-real.ru/doku.php?id=ics70:activation)
- 113. [Константы](https://doc-old.a-real.ru/doku.php?id=ics70:const)
- 114. [Консоль восстановления](https://doc-old.a-real.ru/doku.php?id=ics70:recovery_console)

From: <https://doc-old.a-real.ru/>- **Документация**

Permanent link: **<https://doc-old.a-real.ru/doku.php?id=wiki:ebook:ics700&rev=1576495390>**

Last update: **2020/01/27 16:28**

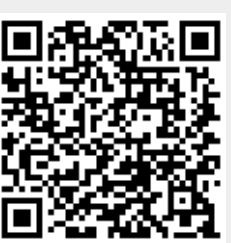